**AutoCAD (Final 2022)**

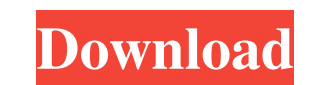

## **AutoCAD X64 [2022]**

AutoCAD Torrent Download is considered an industry standard and is widely used by professional engineers and architects to design, document, and produce 2D and 3D engineering and architectural drawings. The use of AutoCAD engineering, construction, and engineering services. An important aspect of Cracked AutoCAD With Keygen is its ability to view and create high quality 2D and 3D graphics, which enable the rapid creation of professional-loo details. Drawings Graphics Workbenches Data Security Parts Listing Drafting & Modeling Raster Graphics Picture Management The Unlimit Drawing View Screenshots Blend Modes Views Data Management Help Awards Support AutoCAD H create and publish drawings and graphics. AutoCAD Help Center also provides information on making drawings and how to use AutoCAD features. AutoCAD Help is available online. Go to and click on the Download AutoCAD Help Cen drawing tools. Use the drawing tools. Use the drawing tools. Use the drawing tools. Use the drawing tools. Use the drawing tools. Use the drawing tools. Use the drawing tools. Use the drawing tools. Use the drawing tools. tools. Use the drawing tools. Use the drawing tools. Use the drawing tools. Use the drawing tools. Use the drawing tools. Use the drawing tools. Use the drawing tools. Use the drawing tools. Use the drawing tools. Use the

## **AutoCAD Crack Patch With Serial Key Free Download PC/Windows**

2D engine The 2D engine is a specialized rendering engine, that first appeared in AutoCAD Crack For Windows LT 2003, for rendering geometry, lines, surfaces, arcs, arcs and splines, text, and other drawing objects. Some fu 3D, and to manage and format data in 2D and 3D, and to manage and display text and annotations. The 2D engine also provides support for measures, views, grids, and cross sections. The 2D engine is able to render in a wide rendering layers. The 2D engine also supports a wide variety of formats, including PDF, EPS, PostScript, SVG, HTML, Microsoft Office 2007, etc., to export data to other applications. The engine also supports many of the ty 2D view and 2D edit applications in the newer programs, such as AutoCAD 2009 and AutoCAD 2010. 3D engine The 3D engine eis a specialized 3D rendering engine that first appeared in AutoCAD 2007. It is used for building and both two-dimensional and three-dimensional coordinate systems. The 3D engine includes the following functionality: Supports the three most common coordinate systems: Cartesian, where the x- and y-axes extend in the positiv respectively, and the z-axis extends in the positive direction. Spherical (also known as stereographic), where the x- and y-axes extend in the positive and negative directions, respectively, and the z-axis extends in the p applications). Polar (the most common in 3D applications). Spherical. Coordinates can be expressed in any of the following three a1d647c40b

## **AutoCAD Crack Keygen Full Version PC/Windows [Latest] 2022**

Then open the autocad.exe and go to File -> Import. Then import a file in a format like pcb(\*).dxf and then save it to some location like desktop. My Experience I encountered this issue when I was trying to use the latest resolved this problem by uninstalling the Autocad and then installing Autocad from the latest version. The method is not the best. But it worked for me. A: You have to download the autocad and activate it. Go to Autodesk a Save and you are done. Q: Can't Add an UICollection View to a View Controller Xcode 6 I have a custom collection ViewCell that I've created using code found on the Apple Documentation here. My View Controller is as follows UICollection ViewDelegate { @IBOutlet var bookCollection View: UICollection View! var books = ["Cell 11", "Cell 12", "Cell 12", "Cell 13"] override func viewDidLoad() { super.viewDidLoad() bookCollection View.dataSource = Value of type 'UICollection View' has no member 'dataSource' A: I think you didn't define the datasource and delegate in your ViewController's class: import UIKit class SelectedBookListViewController. UIViewController, UIC ["Cell 11","Cell 12","

## **What's New In?**

Rapidly send and incorporate feedback into your designs. Import feedback from printed paper or PDFs and add changes to your drawings automatically, without additional drawing steps. (video: 1:15 min.) Added: Filter tools i tracked. (video: 1:30 min.) Added: In-place update for tracking paper clip items. (video: 1:30 min.) In-place update for tracking paper clip items. (video: 1:30 min.) In-place update for tracking paper clip items. (video: Organizer. (video: 1:30 min.) Export changes from the Organizer. (video: 1:30 min.) Added: Reverse-order search in the Organizer. Reverse-order search in the Organizer. Reverse-order search in the Organizer. Added: Filter Added: A new template to be used for architectural drawings, which you can save as a separate template. A new template to be used for architectural drawings, which you can save as a separate template. Added: Text-based dra used for all types of architectural drawings, including international versions. The Architectural Drawing Template to be used for all types of architectural drawings, including international versions. Added: Filters to cho you want to view only the results where it applies. (video: 1:15 min.) Added: List and columns in the Organizer to define which alemnts in the Organizer to define which elements you want to see. List and columns in the Org

**System Requirements For AutoCAD:**

Tutu at your Taps! Description: Tutu is an award-winning tap-and-drink package inspired by street vernacular, adding to your festivity by creating an unmistakable consumer experience. Drink and tap your way to style with a

Related links: